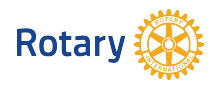

## **ROTARY CLUB OF HAWKS PRAIRIE - NEW MEMBER APPLICATION**

**NOTE TO PROPOSER** - For this form to function properly you need to download and save it to your PC. After saving the blank form, close your browser, then double-click the saved file to start up your PDF Reader or Acrobat program to fill it out and submit it. Technical support for this is available by contacting our Club Coordinator.

Date

Name of Sponsor

Use this document to propose a new member to the club. Start by placing your mouse/cursor in the "Today's Date field just above, TAB to the proposer field and enter your name. Then use the TAB key to move from field to field. You may also move to any field by placing your mouse in the box and clicking. Hover over a field with the mouse to see tips on filling in data. When you have finished filling in all the necessary fields SEND the completed form by E-Mail on to the Membership Committee. Use the SUBMIT button on the bottom of the form.

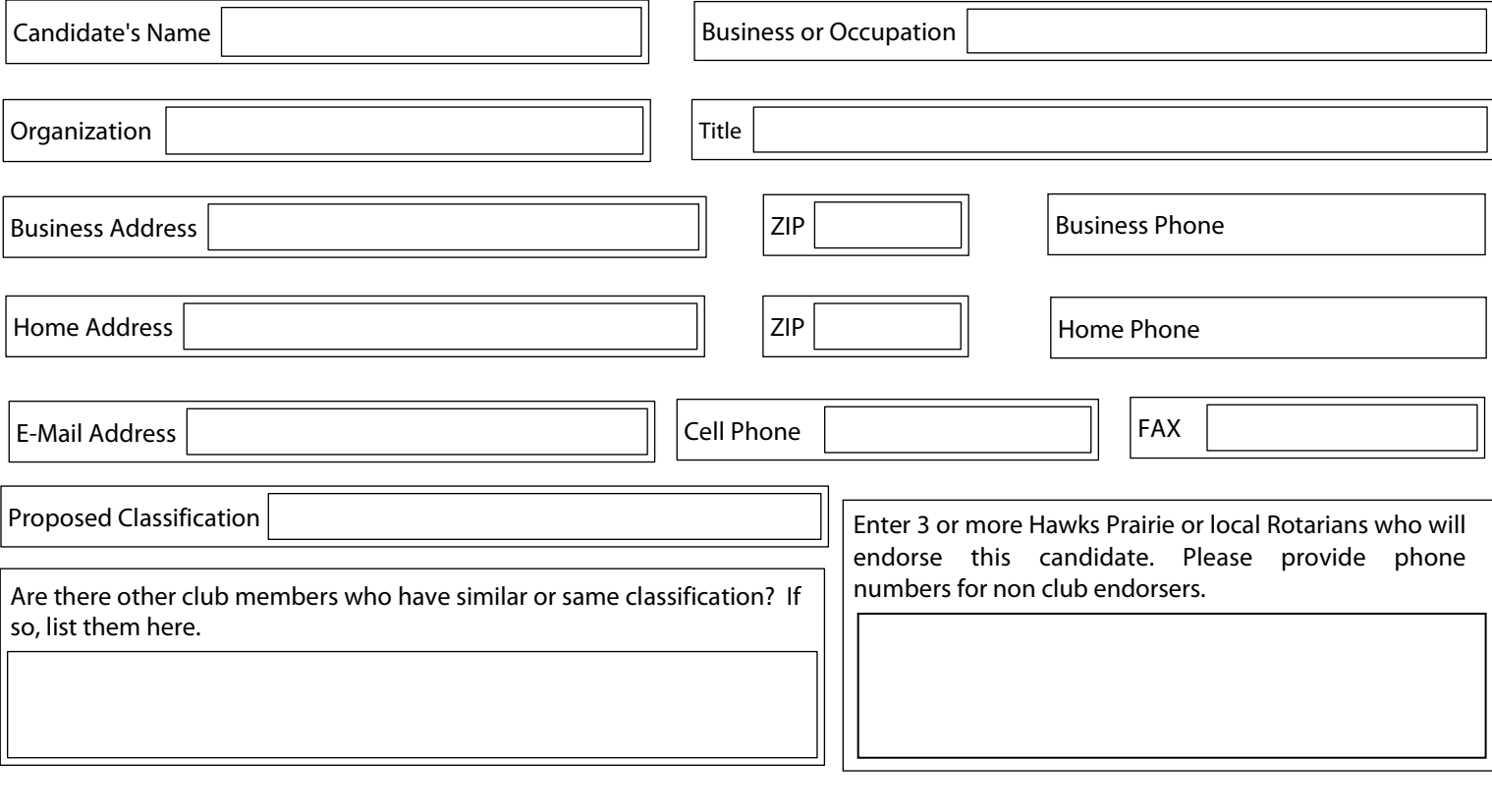

How many years has sponsor known this applicant  $\vert \vert$  Has sponsor done business with this applicant?  $\vert$  YES  $\bigcap$ NO

There is a requirement for members to maintain 50% attendance. Please check this box indicating applicant will comply with that requirement.

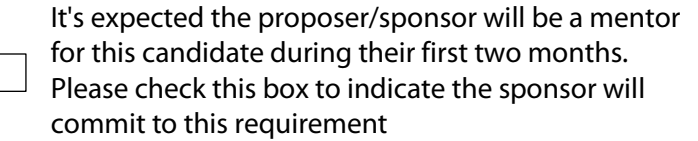

If applicant is elected to membership, listed below are additional items we maintain in our member database. Please assist in getting this information AFTER the applicant is approved for membership

Preferred Nickname for Badge Sport (Spouse or Partner Name Sport Sponsor Sport Sport Applicant's Birthday

As a last step, please click the "Submit" button to send the completed form on to the Membership Committee.

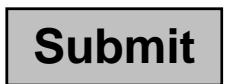